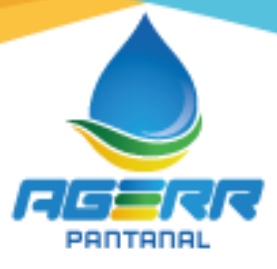

# **CONTRATO ADMINISTRATIVO N° 02/2022 – AGERR Pantanal**

**CONTRATO QUE ENTRE SI CELEBRAM A AGÊNCIA REGIONAL DE REGULAÇÃO DOS SERV. PÚBL. DE SANEAMENTO DO COMPLEXO NASCENTES DO PANTANAL – AGERR PANTANAL – AGERR Pantanal, E A EMPRESA FRANCISCO DE ASSIS DA SILVA EIRELI, PARA OS FINS QUE ESPECIFICA CONFORME CONDIÇÕES ABAIXO ESPECIFICADAS:**

Pelo presente, de um lado a **AGÊNCIA REGIONAL DE REGULAÇÃO DOS SERVIÇOS PÚBLICOS DE SANEAMENTO DO COMPLEXO NASCENTES DO PANTANAL – AGERR Pantanal,** consórcio público de direito público inscrito no CNPJ sob o n° 35.468.416/0001- 13, com sede na Avenida Sergipe, n° 457, sala 5, Bairro Jd. Popular I em São José dos Quatro Marcos no Estado de Mato Grosso, neste ato representado por seu Presidente, o Senhor **HÉCTOR ALVARES BEZERRA,** brasileiro, casado, enfermeiro, residente e domiciliado à Rua Hélio Teixeira da Silva, n° 281, Bairro Jd. das Oliveiras III, CEP: 78280-000, na cidade de Mirassol D'Oeste-MT, portador da Cédula de Identidade RG n°. 21781389 SSP-MT e inscrito no CPF sob n°. 036.127.931-01, doravante denominado **CONTRATANTE,** do outro, **FRANCISCO DE ASSIS DA SILVA EIRELI,** pessoa jurídica de direito privado inscrita no CNPJ sob o n° 10.553.737/0001-95, com endereço na Rua Niterói, n.º 746, bairro Jd. Popular, na cidade de São José dos Quatro Marcos-MT, neste ato representada pelo representante**, SANDRA MARIA MENDES DA SILVA, Portadora da Cédula de Identidade RG Nº 25.200.46-1 SEJUSP/MT e CPF Nº 594.732.071-15**, doravante denominado **CONTRATADO,** têm entre si justo e contratado, com inteira sujeição à Lei Federal n° 8.666/93, em razão do Ato de Dispensa da Licitação respectivo, as cláusulas e condições a seguir estabelecidas:

(C) (65) 3251-1115

© contato@agerrpantanal.com.br

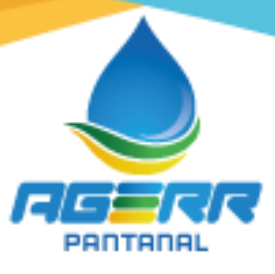

# **CLÁUSULA PRIMEIRA - DO OBJETO:**

Locação de software de Contabilidade Pública, fornecimento de licença de uso para gerenciamento de contabilidade pública, administração orçamentaria, planejamento, financeira e APLIC

# **ESPECIFICAÇÕES TÉCNICA DOS SERVIÇOS**

# **1. PARTE 1 = IMPLANTAÇÃO/LOCAÇÃO DE SOFTWARE, SUPORTE TÉCNICO E TREINAMENTO DE PESSOAL.**

#### **1.1 - Implantação dos Programas:**

1.1.1 – A implantação/locação dos programas deverá iniciar de imediato, após a assinatura do contrato, já com a base contendo os dados e os sistemas de processamento adaptados à legislação municipal.

#### **1.2 - Treinamento de pessoal:**

1.2.1 - Simultaneamente à implantação do programa, deverá ser feito o treinamento de usuários, demonstrando a funcionalidade do programa, seus recursos e limitações.

1.2.2 Todos os treinamentos e capacitações, deverão ser acompanhados de Apostila ou similar com conteúdo ministrado na capacitação.

## **2 - PARTE 2 = REQUISITOS MÍNIMOS**

**2.1** - Os programas deverão apresentar, no mínimo as seguintes condições:

1 - Ser executados em ambiente multiusuário, em arquitetura cliente-servidor;

2 - Possuir interface gráfica, com menus pulldown;

3 - Possuir opção que permita o gerenciamento do sistema, no servidor de aplicações contendo, no mínimo:

- Registro completo de cada acesso de cada usuário identificando suas ações;
- Controle de direitos ou permissões dos usuários ao nível de comandos disponível na interface.

4 - Possuir ferramenta que permita atualizar automaticamente os programas e tabelas legais, no servidor de aplicações, a partir do site do fornecedor;

5 - Possuir tela de consultas ou pesquisas através de comandos SQL interativas;

- 6 Conter nos relatórios a possibilidade de personalização de layout e impressão de logotipos;
- 7 Possibilitar a geração dos relatórios em impressoras laser, matricial e jato de tinta, arquivo para

# $\circledS$  (65) 3251-1115

© contato@agerrpantanal.com.br

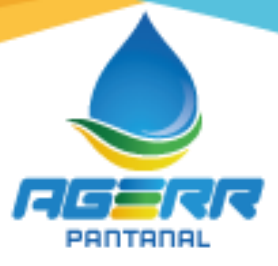

transporte ou publicação e em tela;

8 - Possuir histórico (log.) de todas as operações efetuadas por usuário (inclusões, alterações e exclusões) permitindo sua consulta e impressão para auditoria;

9 - Permitir quantidade ilimitada de usuários simultâneos com total integridade dos dados.

11 - Os sistemas deverão estar desenvolvidos em linguagem que permita o funcionamento via Web;

12 - Todos os sistemas deverão estar integrados entre si, permitindo a troca de informações e evitando a duplicidade de lançamentos de registros pelos diversos setores envolvidos**.** 

13 - Além disso, a empresa a ser contratada deverá fornecer solução para atualização automática dos sistemas através da rede mundial de computadores, mediante mensagem de alerta exibida de forma automática ao ser disparado evento de atualização, informando aos usuários da contratante quanto a existência de versões mais novas, com exibição de numeração da versão em uso, versão atualizada e data de disponibilização.

14 - Concomitante, em decorrência das atualizações dos sistemas, o contratado deverá remeter informativos demonstrando, além das funcionalidades técnicas alteradas ou acrescentadas nos sistemas, os fundamentos determinantes da manutenção do conhecimento técnico mínimo suficiente à execução e utilização eficiente dos sistemas informatizados.

15 - O sistema deve estar de acordo e atender as Normas Brasileiras de Contabilidade aplicadas ao Setor Público – NBCASP, bem como normas e padrões do APLIC /Tribunal de Contas-MT.

16 - O sistema deve seguir modelos de relatórios e permitir a criação de novos conforme orientações do Tribunal de Contas do Estado de Mato Grosso – TCE-MT, Secretaria do Tesouro Nacional – STN, do Ministério da Fazenda, etc.

17 - O sistema deve atender as legislações federais, estaduais, municipais, estatutos, bem como resoluções e normativas, permitindo a criação de novas funcionalidades conforme orientação e solicitações da contratante.

18 - Possuir ferramenta para elaboração de relatórios a ser disponibilizada aos usuários, para confecção rápida de relatórios personalizados.

2.2 - Os proponentes não precisam possuir programas com os nomes indicados, nem distribuídos na forma abaixo especificada, entretanto, os programas ou módulos apresentados pelo proponente deverão atender todas as exigências especificadas nos itens que compõem esta parte:

(C) (65) 3251-1115

© contato@agerrpantanal.com.br

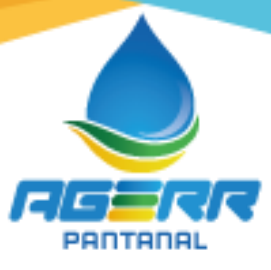

# **3. SOFTWARE PARA CONTABILIDADE PÚBLICA E APLIC**

Contabilizar as dotações orçamentárias e demais atos da execução orçamentária e financeira.

- $\checkmark$  Utilizar o Empenho para:
- $\checkmark$  Comprometimento dos créditos orçamentários
- $\checkmark$  Emitir a nota de empenho ou documento equivalente definido pela entidade pública para a liquidação e a posterior Ordem de Pagamento para a efetivação de pagamentos.
- $\checkmark$  Permitir que os empenhos globais e estimativos sejam passíveis de complementação ou anulação parcial ou total, e que os empenhos ordinários sejam passíveis de anulação parcial ou total.
- Possibilitar no cadastro do empenho a inclusão, quando cabível, das informações relativas ao processo licitatório, fonte de recursos, detalhamento da fonte de recursos, número da obra, convênio e o respectivo contrato.
- $\checkmark$  Permitir a incorporação patrimonial na emissão ou liquidação de empenhos.
- Permitir a utilização de objeto de despesas na emissão de empenho para acompanhamento de gastos da entidade.
- Permitir o controle de reserva das dotações orçamentárias possibilitando o seu complemento, anulação e baixa através da emissão do empenho.
- $\checkmark$  Permitir a contabilização de registros no sistema compensado de forma concomitante aos movimentos efetuados na execução orçamentária.
- $\checkmark$  Permitir a emissão de etiquetas de empenhos.
- Permitir que os documentos da entidade (notas de empenho, liquidação, ordem de pagamento, etc) sejam impressas de uma só vez através de uma fila de impressão.
- $\checkmark$  Permitir a alteração das datas de vencimento dos empenhos visualizando a data atual e a nova data de vencimento sem a necessidade de efetuar o estorno das liquidações do empenho.
- Permitir a contabilização utilizando o conceito de eventos associados a roteiros contábeis e partidas dobradas.
- $\checkmark$  Não permitir a exclusão de lançamentos contábeis automáticos da execução orçamentaria.
- $\checkmark$  Permitir a utilização de históricos padronizados e históricos com texto livre.
- $\checkmark$  Permitir cancelar/estornar registros contábeis feitos independente da execução orçamentária nos casos em que se apliquem.
- $\checkmark$  Permitir a reapropriação de custos a qualquer momento.
- Permitir a informação de retenções na emissão ou liquidação do empenho.

(C) (65) 3251-1115

© contato@agerrpantanal.com.br

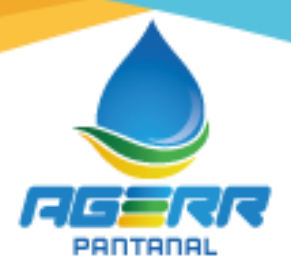

- Permitir a contabilização de retenções na liquidação ou pagamento do empenho.
- $\checkmark$  Permitir a utilização de subempenho para liquidação de empenhos globais ou estimativos.
- $\checkmark$  Permitir a configuração do formulário de empenho de forma a compatibilizar o formato da impressão com os modelos da entidade.
- $\checkmark$  Permitir controle de empenho referente a uma fonte de recurso.
- $\checkmark$  Permitir controlar empenhos para adiantamentos, subvenções, auxílios contribuições, convênios e repasses de recursos antecipados.
- $\checkmark$  Permitir controlar os repasses de recursos antecipados, limitando o empenho a uma quantidade limite de repasses, de forma parametrizável para todos os tipos de recursos antecipados.
- $\checkmark$  Permitir controlar os repasses de recursos antecipados limitando o número de dias para a prestação de contas, podendo esta limitação ser de forma informativa ou restritiva.
- Permitir bloquear um fornecedor/credor para não permitir o recebimento de recurso antecipado caso o mesmo tenha prestação de contas pendentes com a contabilidade.
- Emitir documento final (recibo de prestação de contas) no momento da prestação de contas do recurso antecipado.
- $\checkmark$  Emitir relatório que contenham os recursos antecipados concedidos, em atraso e pendentes, ordenando os mesmos por tipo de recursos antecipados, credor ou data limite da prestação de contas.
- Utilizar calendário de encerramento contábil para os diferentes meses, para a apuração e apropriação do resultado, não permitindo lançamentos nos meses já encerrados.
- Assegurar que as contas só recebam lançamentos contábeis no último nível de desdobramento do Plano de Contas utilizado.
- $\checkmark$  Disponibilizar rotina que permita a atualização do Plano de Contas, dos eventos, e de seus roteiros contábeis de acordo com as atualizações do Tribunal de Contas(TCE-MT).
- Permitir acompanhar a contabilização das retenções, desde a sua origem até o seu recolhimento, possibilitando ao usuário saber em qual documento e data foi recolhida qualquer retenção, permitindo assim a sua rastreabilidade.
- Permitir elaboração e alteração da ordem de pagamento dos empenhos sem a necessidade de efetuar do pagamento.
- $\checkmark$  Permitir que ao final do exercício os empenhos que apresentarem saldo possam ser inscritos em restos a pagar, de acordo com a legislação, e que posteriormente possam ser liquidados, pagos ou cancelados no exercício seguinte.
- Permitir iniciar a execução orçamentária e financeira de um exercício, mesmo que não tenha

 $\circledS$  (65) 3251-1115

Contato@agerrpantanal.com.br

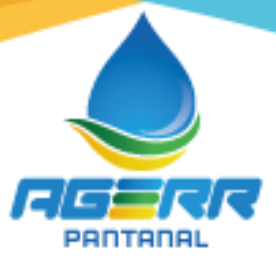

ocorrido o fechamento contábil do exercício anterior, atualizando e mantendo a consistência dos dados entre os exercícios.

- Possibilitar a transferência automática das conciliações bancárias do exercício para o exercício seguinte.
- Possibilitar a transferência automática dos saldos de balanço do exercício para o exercício seguinte.
- Possibilitar a reimplantação automática de saldos quando a implantação já tiver sido realizada de modo que os saldos já implantados sejam substituídos.
- Emitir relatório de Apuração do PASEP com a opção de selecionar as receitas que compõe a base de cálculo, o percentual de contribuição e o valor apurado.
- $\checkmark$  Emitir todos os anexos de balanço, global, exigidos pela Lei Nº 4320/64 e suas atualizações:
- Emitir relatório Comparativo da Receita Orçada com a Arrecadada;
- $\checkmark$  Emitir relatório Comparativo da Despesa Autorizada com a Realizada;
- $\checkmark$  Anexo 12 Balanço Orçamentário;
- $\checkmark$  Anexo 13 Balanço Financeiro;
- $\checkmark$  Anexo 14 Balanco Patrimonial;
- $\checkmark$  Anexo 15 Demonstrativo das Variações Patrimoniais
- $\checkmark$  Anexo 16 Demonstração da Dívida Fundada Interna;
- $\checkmark$  Anexo 17 Demonstração da Dívida Flutuante.
- $\checkmark$  Permitir a criação de relatórios gerenciais pelo próprio usuário.
- Permitir a composição de valores de determinado Grupo de Fonte de Recursos ou Detalhamento da Fonte, e ainda, valores específicos para utilização na emissão de demonstrativos.
- Possibilitar a definição de um nível contábil ou uma categoria econômica específica, para a composição de um valor que será impresso em um demonstrativo.
- $\checkmark$  Permitir a impressão de demonstrativos com valores em milhares e em milhões de reais.
- $\checkmark$  Permitir a criação de relatórios a partir de dados informados pelo usuário.
- Armazenar os modelos dos relatórios criados pelo usuário diretamente no banco de dados do sistema.
- $\checkmark$  Gerar arquivos para prestação de contas aos Tribunais de Contas (cargas do APLIC mensais, envio imediato e especiais).
- $\checkmark$  Permitir a emissão de Ordem de Pagamento.
- Conciliar os saldos das contas bancárias, emitindo relatório de conciliação bancária.

# $\circledS$  (65) 3251-1115

Contato@agerrpantanal.com.br

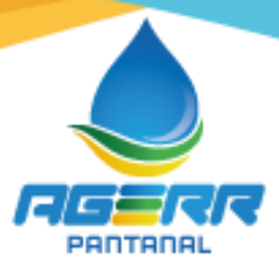

- $\checkmark$  Permitir conciliar automaticamente toda a movimentação de contas bancárias dentro de um período determinado.
- Geração de Ordem Bancária Eletrônica ou Borderôs em meio magnético, ajustável conforme as necessidades do estabelecimento bancário.
- $\checkmark$  Permitir a emissão de Ordem de Pagamento.
- $\checkmark$  Permitir parametrizar se a emissão do borderô efetuará automaticamente o pagamento dos empenhos ou não.
- $\checkmark$  Permitir a autenticação eletrônica de documentos.

# **4. ATENDIMENTO À LEI COMPLEMENTAR 131/2009**

- $\checkmark$  Itens obrigatórios que o sistema de Contabilidade deve fornecer ao sistema de Informações em 'tempo real' na WEB, para que este permita ao cidadão visualizar as seguintes informações:
- Possibilidade de impressão de todas as informações que são disponibilizadas.
- Possibilidade de pesquisar as informações, inclusive encontrando o empenho que originou a despesa orçamentária.
- $\checkmark$  Possibilidade de pesquisar as informações, inclusive encontrando os credores com seus respectivos empenhos que originaram a despesa orçamentária.
- $\checkmark$  Resumo explicativo em todas as consultas da Despesa. Esta informação deve ser parametrizável, ficando a critério do administrador do sistema informar o conteúdo que achar necessário.
- Movimentação diária das despesas, contendo o número do empenho, data de emissão, unidade gestora e credor, além do valor empenhado, liquidado, pago e anulado relacionado ao empenho.
- $\checkmark$  Movimentação diária das despesas, com possibilidade de impressão dos empenhos orçamentários, extra-orçamentários e de restos a pagar.
- Movimentação diária das despesas, com possibilidade de selecionar os registros por:
- Período, Órgão, Unidade, Função, Subfunção, Programa, Categoria Econômica, Projeto/Atividade, Grupo, Elemento, Sub-elemento, Credor, Aplicação, Fonte de Recurso, Restos a Pagar, Extra Orçamentária, Empenho.
- $\checkmark$  Dados cadastrais do empenho com as seguintes informações: Órgão;
- Unidade Orçamentária;
- Data de emissão;
- $\checkmark$  Fonte de recursos;

**(65) 3251-1115** 

© contato@agerrpantanal.com.br

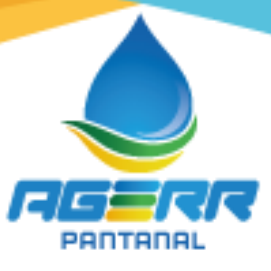

- Vínculo Orçamentário;
- $\checkmark$  Elemento de Despesa;
- $\checkmark$  Credor:
- Exercício;
- $\checkmark$  Tipo, número, ano da licitação;
- $\checkmark$  Número do processo de compra;
- Descrição da conta extra (para os empenhos extra-orçamentários) Histórico do empenho;
- $\checkmark$  Valor Empenhado;
- $\checkmark$  Itens do empenho com as suas respectivas quantidades, unidade e valor unitário; Dados de movimentação do empenho contendo os valores: liquidado, pago e anulado.
- Filtros para selecionar o exercício, mês inicial e final, e Unidade Gestora.
- $\checkmark$  Movimentação das Despesas por Classificação Institucional, contendo valores individuais e totais por Poder, Órgão, Unidade, Categoria Econômica e Credores.
- Movimentação das Despesas por Função de Governo, contendo valores individuais e totais por Função, Subfunção, Programa de Governo, Categoria Econômica e Credores.
- Movimentação das Despesas por Programa de Governo, contendo valores individuais e totais por Programa de Governo, Ação de Governo, Categoria Econômica e Credores.
- Movimentação das Despesas por Ação de Governo, contendo valores individuais e totais por Tipo da Ação (Projeto, Atividade, Operação Especial), Ação de Governo, Categoria Econômica e Credores.
- Movimentação das Despesas por Categoria Econômica, contendo valores individuais e totais por Categoria Econômica, Grupo de Despesa, Modalidade de Aplicação, Elemento de Despesa e Credores.
- Movimentação das Despesas por Fonte de Recursos, contendo valores individuais e totais por Fonte de Recursos, Detalhamento da Fonte, Categoria Econômica e Credores.
- $\checkmark$  Movimentação das Despesas por Esfera Administrativa, contendo valores individuais e totais por Esfera, Categoria Econômica e Credores.
- Movimentação das Despesas contendo os valores da Dotação Inicial, Créditos Adicionais, Dotação Atualizada, Valor Empenhado, Valor Liquidado e Valor Pago.
- Movimentação diária das despesas, contendo os valores totais efetuados no dia, no mês e no período selecionado.
- Exportação dos dados para formatos eletrônicos e abertos.
- Acesso à inclusão de relatórios, permitindo o usuário complementar os dados disponíveis.

 $\circledS$  (65) 3251-1115

Contato@agerrpantanal.com.br

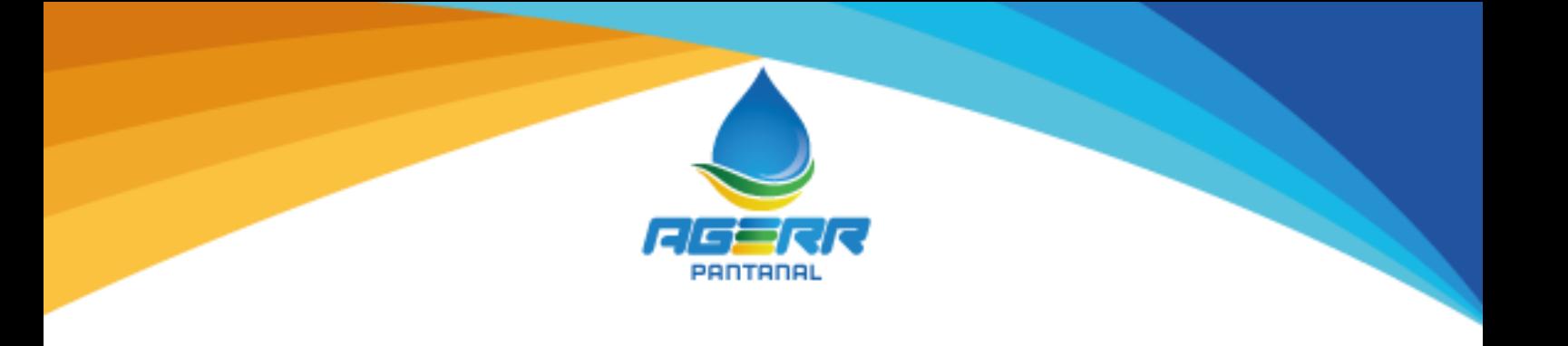

# **5 - SOFTWARE PARA GESTÃO DE RECURSOS HUMANOS:**

- $\checkmark$  Permitir a troca de empresa sem necessidade de fechar o sistema;
- $\checkmark$  Permitir a captação e manutenção de informações pessoais e funcionais de pessoal ativo, inativo e pensionista, registrando a evolução histórica;
- $\checkmark$  Permitir o cadastramento de um ou mais contratos de trabalho para um mesmo servidor (temporários e efetivos), mantendo o mesmo número de matricula alterando apenas o contrato para não alterar futuras integrações;
- Permitir liberação das funcionalidades por usuário e com controle de acesso restrito por lotação, permitindo acesso exclusivo das informações por lotação de acesso, para descentralização das atividades;
- $\checkmark$  Garantir a disponibilidade e segurança das informações históricas das verbas e valores de todos os pagamentos e descontos;
- $\checkmark$  Permitir o cadastramento de cursos extracurriculares dos funcionários;
- Permitir a criação e formatação de tabelas e campos para cadastro de informações cadastrais complementares, e que o sistema disponibilize de forma automática, telas de manutenção destas informações, com possibilidade de parametrizar layouts diversos, para emissão de relatórios e geração de arquivos;
- Permitir o registro de atos de advertência e punição;
- Permitir o controle dos dependentes de servidores/funcionários realizando automaticamente a baixa na época e condições devidas;
- Possuir cadastro de beneficiários de pensão judicial e das verbas para pagamento por ocasião de férias, 13º e folha de pagamento, com suas respectivas fórmulas, conforme determinação judicial;
- Permitir o controle histórico da lotação, inclusive de servidores cedidos, para a localização dos mesmos;
- $\checkmark$  Permitir o controle das funções em caráter de confiança exercida e averbada, que o servidor tenha desempenhado, dentro ou fora do órgão, para pagamento de quintos ou décimos de acordo com a legislação;
- $\checkmark$  Permitir o controle do tempo de serviço efetivo, emitir certidões de tempo de serviço e disponibilizar informações para cálculo e concessão aposentadoria;
- Permitir parametrização para abatimentos em tempo de serviço com afastamentos, selecionando por tipo de afastamento;

 $\circledS$  (65) 3251-1115

© contato@agerrpantanal.com.br

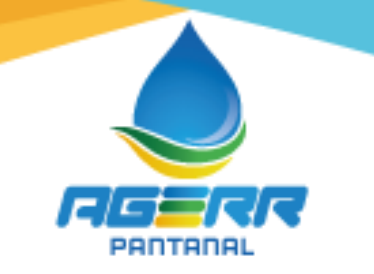

- $\checkmark$  Possuir controle do quadro de vagas por cargo e lotação (previsto, realizado e saldo);
- Permitir o registro e controle da promoção e progressão de cargos e salários dos servidores;
- $\checkmark$  Possuir rotinas que permitam administrar salários, possibilitando reajustes globais e parciais;
- $\checkmark$  Possuir rotina que permita controlar limite de piso ou teto salarial;
- $\checkmark$  Permitir o controle automático dos valores relativos aos benefícios dos dependentes, tais como salário família e auxílios creche e educação;
- $\checkmark$  Permitir o controle de benefícios concedidos devido ao tempo de servico (anuênio, quinquênio, licença prêmio, progressões salariais e outros), com controle de prorrogação ou perda por faltas e afastamentos;
- Permitir o cálculo automático de adicionais por tempo de serviço e a concessão, gozo ou transformação em abono pecuniário da licença-prêmio assiduidade;
- $\checkmark$  Permitir o registro e controle de convênios e empréstimos que tenham sido consignados em folha, mostrando a parcela paga e a pagar no holerite;
- $\checkmark$  Permitir a inclusão de valores variáveis na folha, como os provenientes de horas extras, periculosidade, insalubridade, faltas, descontos diversos e ações judiciais;
- Possuir rotina de cálculo de benefícios tais como: Vale Transporte e Auxílio Alimentação;
- $\checkmark$  Possuir controle dos Tomadores de serviço, pagamentos por RPA, Nota Fiscal e outros, integrando essas informações para DIRF;
- $\checkmark$  Permitir o controle de diversos regimes jurídicos, bem como contratos de duplo vínculo, quanto ao acúmulo de bases para IRRF, INSS e FGTS;
- $\checkmark$  Permitir simulações parciais ou totais da folha de pagamento;
- Possuir rotina para programação e cálculo do Décimo Terceiro (Adto, Anual e Complemento Final Dezembro)
- Possuir rotina para programação e cálculo de Férias normais e coletivas
- $\checkmark$  Possuir rotina para programação e cálculo de rescisões de contrato de trabalho e demissões;
- $\checkmark$  Permitir cálculo e emissão de Rescisão Complementar, a partir do lançamento do valor complementar via movimento de rescisão pela competência do pagamento, gerando automaticamente o registro destes valores na Ficha Financeira do mês, para integração contábil e demais rotinas, podendo ser geradas até 30 cálculos dentro do mesmo mês, emitindo todos os relatórios separados por tipo de referência tais como Holerite, resumo mensal, folha analítica, etc.;
- Permitir o cálculo de Folha Retroativa COM encargos (IRRF/Previdência), para admissões do mês anterior, que chegaram com atraso para cadastramento;

 $\circledS$  (65) 3251-1115

© contato@agerrpantanal.com.br

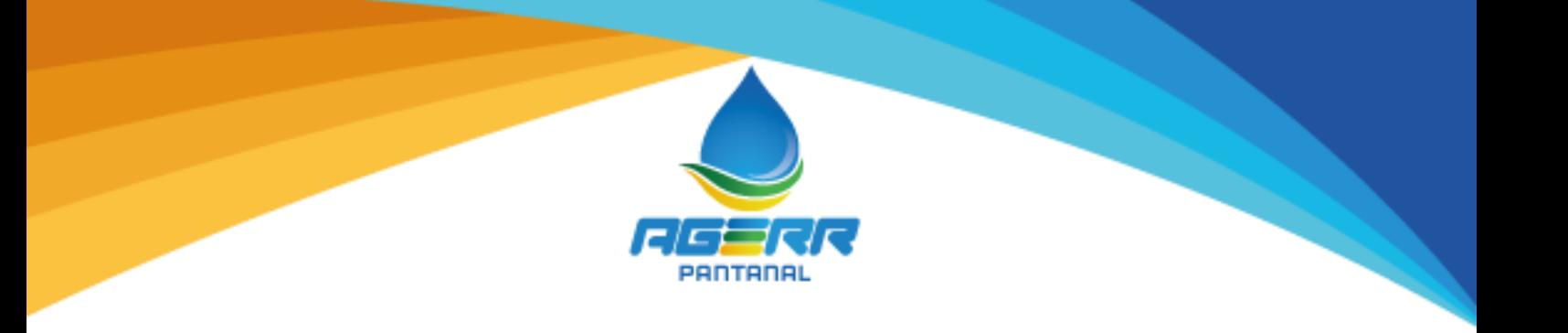

- Permitir o cálculo de Folha Complementar SEM encargos (IRRF/Previdência), para pagamento das diferenças de meses anteriores, a serem pagas no mês da Folha Atual;
- $\checkmark$  Permitir o cálculo para pagamento do pessoal ativo, inativo e pensionistas, tratando adequadamente os diversos regimes jurídicos, adiantamentos, pensões e benefícios, permitindo recálculos gerais, parciais ou individuais;
- Possuir bloqueio do cálculo da Folha Mensal (Com mensagem de Alerta) para servidores com término de contrato (Temporário/Estágio Probatório) no mês, o qual deverá ser rescindido ou prorrogado;
- Após cálculo mensal fechado, não deve permitir movimentações que afetem o resultado do cálculo ou histórico mensal, mas deve permitir que um usuário autorizado possa abrir o cálculo mensal e liberar a movimentação.
- $\checkmark$  Permitir cálculo e emissão da provisão de Férias, 13º Salário e encargos por período;
- $\checkmark$  Permitir emissão de relatório com demonstrativo da provisão, de forma analítica e sintética;
- $\checkmark$  Permitir a contabilização automática da folha de pagamento;
- $\checkmark$  Manter o registro das informações históricas necessárias às rotinas anuais, 13º Salário, rescisões de contrato e férias;
- Permitir a geração de informações mensais para Tribunal de Contas, Fundo de Previdência Municipal (GPRM), Previdência Social (GPS), GRFC, SEFIP/GFIP e CAGED;
- $\checkmark$  Permitir a geração de informações anuais como RAIS, DIRF, Comprovante de Rendimentos e pagamento PIS/PASEP;
- $\checkmark$  Permitir a formatação e emissão de contracheques, cheques de pagamento e etiquetas com livre formatação desses documentos pelo usuário;
- Permitir formatação e geração de arquivos para crédito bancário e quando disponível pelo banco a geração de arquivo para holerite em terminal bancário;
- $\checkmark$  Permitir utilização de logotipos, figuras e formatos como imagem nos relatórios;
- Permitir a parametrização de documentos legais e admissionais, com uso de um editor de texto.
- Permitir configuração de margem consignável e elaboração de carta margem com layout aberto e com código de autenticidade;
- $\checkmark$  Permitir o lancamento de diárias;
- $\checkmark$  Permitir cadastro de repreensões;
- $\checkmark$  Permitir cadastro de substituições;
- $\checkmark$  Permitir cadastro de Ações judiciais;
- Permitir criação de campos do usuário para inclusão no cadastro de trabalhadores,

(C) (65) 3251-1115

© contato@agerrpantanal.com.br

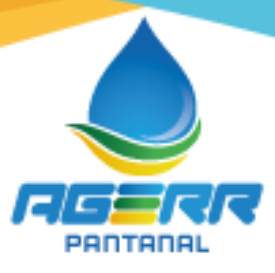

afastamentos e eventos;

- $\checkmark$  Possuir gerador de relatórios disponível em menu;
- $\checkmark$  Permitir parametrização de atalhos na tela inicial;
- $\checkmark$  Possuir históricos de atualizações efetuadas no sistema;
- Possuir consulta de log com vários meios de consulta;
- $\checkmark$  Separar os cálculos por tipo de referência ex: folha mensal, adiantamento, rescisão, folha complementar e 13º salario;
- Permitir através de senha de administrador o encerramento e reabertura de referências já encerradas;
- $\checkmark$  Possuir comparativo mensal, podendo comparar duas referências com eventos diferentes;
- $\checkmark$  Possuir exportação para folha de pagamento em arquivo excel;
- $\checkmark$  Possuir integração com sistema contábil, via troca de arquivos, com validações antes de gerar o empenho, visando saldo, dotações, fornecedores fichas e classificações;
- Possuir cadastro de EPI's com controle de entrega, devolução e validade dos equipamentos;
- Permitir a manutenção e conferência do cálculo em tela podendo incluir, alterar e excluir qualquer tipo de movimentação tais como férias, licença prêmio, eventuais e fixos, sem que haja a necessidade de abertura de nova tela;
- $\checkmark$  Geração dos arquivos anuais DIRF e RAIS;
- Emissão do informe de rendimentos conforme layout da receita federal;
- $\checkmark$  Emissão de ficha financeira do funcionário sendo emitida por períodos;
- $\checkmark$  Emissão de ficha financeira de autônomos:
- Geração do arquivo para atender o tribunal de contas do Estado;

#### **5.1 - Contracheque WEB**

- $\checkmark$  permitir consulta e emissão do contracheque via internet, com parametrização do servidor de acesso, definição do login por funcionário e critérios para geração da senha inicial, permitindo alteração da senha após primeiro acesso;
- $\checkmark$  permitir lançamentos de eventuais tipo horas extras, adicionais e outros eventos, mediante a homologação pelo administrador;
- $\checkmark$  permitir procedimentos administrativos;
- $\checkmark$  permitir agendamento de pericias médicas;
- $\checkmark$  permitir visualizar a ficha funcional;
- $\checkmark$  permitir visualizar a ficha financeira;

(C) (65) 3251-1115

© contato@agerrpantanal.com.br

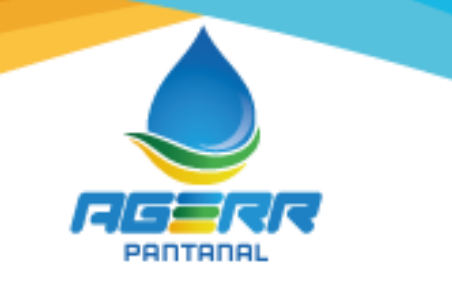

- $\checkmark$  permitir emitir margem consignável limitando emissões dentro do mês;
- $\checkmark$  permitir verificar a autenticidade da margem consignável;
- $\checkmark$  permitir visualizar e imprimir o informe de rendimentos dos anos enviados;
- $\checkmark$  permitir consultar faltas;
- $\checkmark$  permitir consultar afastamentos;
- $\checkmark$  permitir registro de ponto eletrônico;
- $\checkmark$  permitir alterar a senha de acesso sem intervenção do administrador;
- $\checkmark$  permitir consulta pública a concursos/processo seletivo;
- $\checkmark$  permitir consulta de contribuição previdenciária;
- $\checkmark$  permitir alteração cadastral com validações do administrador;
- $\checkmark$  integração direta com o portal transparência parametrizável por evento podendo disponibilizar proventos, descontos e liquido;
- permitir solicitações de férias, licença prêmio e faltas abonadas com aprovação do administrador;
- $\checkmark$  permitir solicitação de curso extra curricular;
- $\checkmark$  permitir solicitação de adiantamento de salário;
- $\checkmark$  permitir solicitação de adiantamento de décimo terceiro;
- $\checkmark$  permitir avaliação de desempenho;
- $\checkmark$  permitir controle da disponibilidade das informações para consulta, por competência e tipo de cálculo;

## **6 - DA PRESTAÇÃO DOS SERVIÇOS**

6.1 - Implantação de Software, Suporte técnico e treinamento presencial dos servidores que utilizarão os softwares, imediatamente após a assinatura do contrato, devendo estar em pleno funcionamento no prazo máximo de 15 (quinze) dias.

6.2 – Fornecimento e manutenção dos sistemas diariamente/mensalmente, com suporte técnico composto por profissionais capacitados e qualificados, para orientação e acompanhamento dos servidores públicos, através de programas de acesso remoto facilitando o atendimento a distância com total segurança e rapidez, bem como através consultas telefônicas, e-mail ou programas de troca de mensagens, e comprovada a necessidade a contratada deverá prestar suporte técnico com atendimento presencial na sede da contratante;

(C) (65) 3251-1115

© contato@agerrpantanal.com.br

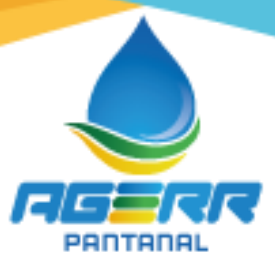

# **CLÁUSULA SEGUNDA - DO REGIME DE EXECUÇÃO:**

O regime de execução é o de empreitada por preço global, nos termos da Lei n° 8.666/93.

## **DA EXECUÇÃO DO OBJETO:**

Os serviços constantes deste instrumento deverão ser prestados no Consórcio AGERR Pantanal, conforme objeto, e nas condições supracitadas, de acordo com expedição de Ordem de Serviços, correndo por conta da Contratada as despesas de encargos trabalhistas e previdenciários decorrentes da execução do objeto.

A Contratada é responsável pelos encargos trabalhistas, previdenciários, fiscais e comerciais resultantes da execução do contrato.

#### **CLAUSULA TERCEIRA - DO INICIO E DURAÇAO**

O presente contrato terá início em 17 de Janeiro de 2022, com duração de 12 (Doze) meses, podendo ser prorrogado a critério da administração, observada a legislação aplicável.

O presente contrato é prorrogável na forma do art. 57, I, II ou § Io, da Lei Federal n° 8.666/93.

#### **CLAUSULA QUARTA - DOS PREÇOS DA PRESTAÇÃO DOS SERVIÇOS**

O valor global dos Serviços é de R\$ 18.000,00 (Dezoito mil reais), pagos conforme especificações na cláusula sexta.

#### **CLAUSULA QUINTA - DA FORMA DE PAGAMENTO:**

5.1 – A AGERR Pantanal efetuará o pagamento através de Boleto Bancário em nome da contratada, todo dia 15 (quinze) do mês subsequente a execução dos serviços, mediante a apresentação da nota fiscal devidamente atestada por servidor designado pelo Município e a comprovação das regularidades junto ao INSS, FGTS e CNDT, em parcelas mensais, iguais e sucessivas de R\$ 1.500,00 (Hum mil e quinhentos reais);

5.2 - A contratada deverá indicar no corpo da Nota Fiscal - NF-e, a completa descrição dos serviços;

5.3 - Caso constatado alguma irregularidade nas notas fiscais, estas serão devolvidas a contratada, para as necessárias correções, com as informações que motivaram sua rejeição, sendo o pagamento realizado após a reapresentação das notas fiscais.

5.4 - Nenhum pagamento será efetuado a contratada enquanto pendente de liquidação de qualquer obrigação financeira que lhe for imposta em virtude de penalidade ou inadimplemento contratual, nem isentará o contratado das suas responsabilidades e obrigações, nem implicará aceitação definitiva dos serviços prestados.

5.5 - A contratante não efetuará pagamento de título descontado, bem como, os que forem negociados com terceiros por intermédio da operação de "factoring", ou similar.

**(65) 3251-1115** 

© contato@agerrpantanal.com.br

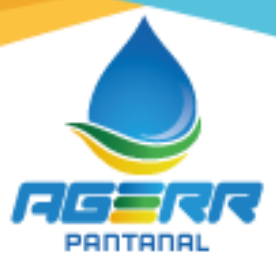

# **CLÁUSULA SEXTA - DO REAJUSTAMENTO E DA ALTERAÇÃO DO CONTRATO**

Se houver qualquer reajustamento ou outra mudança que se fizer necessária, deverá ocorrer sob o fulcro da Seção III, do Capítulo III da Lei Federal n° 8.666/93.

# **CLÁUSULA SÉTIMA - DO ACOMPANHAMENTO E DA FISCALIZAÇÃO DO CONTRATO**

7.1 - Durante a vigência do contrato, a execução do objeto será acompanhada e fiscalizada pelo servidor PERICLES SIDENE DA CRUZ, Assistente Administrativo da AGERR PANTANAL, carteira de Identidade RG: 0752.275-4 SSP-MT e CPF: 860.707.701-53.

7.2 - O gestor deste contrato terá, entre outras, as seguintes atribuições: proceder o acompanhamento técnico da execução dos serviços; fiscalizar a execução do contrato quanto à qualidade desejada, comunicar à CONTRATADA o descumprimento do contrato e indicar os procedimentos necessários ao seu correto cumprimento; solicitar a aplicação de sanções pelo descumprimento de cláusula contratual; atestar as notas fiscais para efeito de pagamento; solicitar à CONTRATADA e ao seu preposto todas as providências necessárias á boa execução dos serviços contratados.

# **CLÁUSULA OITAVA - DA DOTAÇÃO:**

Para fazer frente às despesas decorrentes desta dispensa, fica indicada a seguinte dotação orçamentária:

04 122 0001 2003 0000 MANUTENÇÃO AGERR/PANTANAL FICHA (009) 3.3.90.39.00 OUTROS SERVIÇOS DE TERCEIROS - PESSOA JURÍDICA

## **CLÁUSULA NONA - DOS CASOS DE RESCISÃO:**

Desde já fica resguardado ao CONTRATANTE o direito de rescindir o contrato, se verificado a aplicabilidade do art. 58, II c/c art. 79, I e/qu art. 55, IX c/c art. 77 da Lei Federal n.° 8.666/93.

#### **CLÁUSULA DÉCIMA - DAS DESPESAS:**

Todas as despesas tributárias e encargos legais e de pessoal são de responsabilidade de adimplência da CONTRATADA.

#### **CLÁUSULA DÉCIMA PRIMEIRA - DA RESPONSABILIDADE DAS PARTES:**

São responsabilidades básicas da CONTRATADA:

11.1 – Executar os serviços de acordo com as condições, quantidades e especificações constantes no termo de referência e orientações impostas pelo Tribunal de Contas de Mato Grosso;

11.2 – Implantar os sistemas previstos no termo de referência de imediato, após a assinatura do contrato, assegurando à Contratante o direito de uso dos programas (softwares) por ela implantada e instalada, sob pena de aplicação de multa equivalente e rescisão unilateral do contrato, independentemente de notificação.

11.3 – Manter à frente da execução dos serviços, profissionais treinados, qualificados e previamente

(C) (65) 3251-1115

© contato@agerrpantanal.com.br

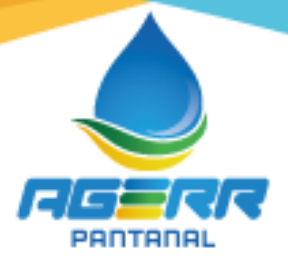

autorizados pela Contratante para sua normal e correta execução, devendo os mesmos utilizar de uniformes e crachás para identificação.

11.4 – Disponibilizar funcionários de forma contínua, suficiente e satisfatória para capacitar e prestar esclarecimentos aos servidores públicos envolvidos com a operação dos módulos contratados, sempre que necessário ou solicitado pela Contratante.

11.5 – Disponibilizar programas de acesso remoto para facilitar o atendimento a distância com total segurança e rapidez, bem como através de consultas telefônicas, e-mail, fax ou programas de troca de mensagens, resguardando a possibilidade de prestar suporte técnico imediato com atendimento presencial na sede da contratante;

11.6 - Substituir qualquer empregado que não esteja executando os serviços a contento, ou eu a juízo da contratante, não esteja se portando de forma adequada, devido à conduta prejudicial ou inconveniente;

11.7 – Reparar, corrigir, remover, reconstruir ou substituir às suas expensas, no todo ou em parte os serviços que se verificarem vícios, defeitos ou incorreções resultantes da execução ou de material empregado.

11.8 - Comunicar a contratante por escrito, qualquer anormalidade de caráter urgente e prestar os esclarecimentos que julgar necessário, que impeça o cumprimento das obrigações do contrato, que deverá ser solucionado no período 24 (vinte e quatro) horas, salvo motivo de força maior que deverá ser comprovado;

11.9 - Acatar as decisões e observações feitas pela fiscalização da contratante, por escrito, entregues mediante recibo;

11.10 - Dispor-se a toda e qualquer fiscalização da Administração, no tocante a execução dos serviços, assim como ao cumprimento das obrigações assumidas;

11.11 - Manter sigilo absoluto tratando como confidenciais todas as informações e dados técnicos, administrativos e financeiros contidos nos documentos da contratante que venha a ter acesso, durante o desenvolvimento dos trabalhos e manutenção do software.

11.12 – Manter total segurança física dos dados relativos ao processamento dos sistemas, quando estes forem executados no seu ambiente operacional.

11.13 – Manter os softwares atualizados tecnicamente e de acordo com a legislação em vigor, referentes as esferas federal, estadual ou municipal, fornecendo prontamente as novas versões liberadas.

11.14 – Corrigir os erros de concepção e produção do software, sempre que solicitado pelo Contratante. Não se compreende como obrigação da Contratada os serviços e correção de erros de operação ou uso indevido do software.

11.15 – A Contratada deverá fornecer mensalmente ou quando solicitado pelo Contratante acesso integral à base de dados, sem nenhum tipo de criptografia, bem como layout da estrutura de todas as tabelas ou exportação integral da base de dados em XML. Declarando expressamente a contratada que tem conhecimento que é propriedade da contratante a base de dados de todos os sistemas objetos da

(C) (65) 3251-1115

© contato@agerrpantanal.com.br

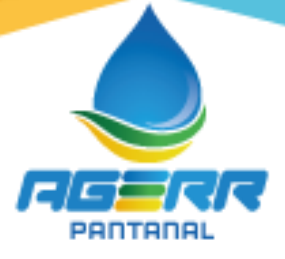

presente licitação.

11.16 – A empresa contratada deverá trabalhar com equipamentos próprios (notebooks) e todo material necessário à fiel execução do objeto, responsabilizando-se pelo pagamento de todas as licenças, taxas, emolumentos, inclusive o fornecimento de transporte, deslocamento, passagens, hospedagem, alimentação, materiais, eventuais multas impostas pelas autoridades constituídas e quaisquer outros ônus que incidam ou venham a incidir sobre o objeto licitado e demais despesas pertinentes, relacionadas a prestação dos serviços;

11.17 - Responder pelas despesas relativas a encargos trabalhistas, de seguro de acidentes, impostos, obrigações sociais, previdenciárias, tributárias e quaisquer outras que forem devidas e referentes aos serviços executados por seus empregados, uma vez que os mesmos não têm nenhum vínculo empregatício com a contratante;

11.18 - Responsabilizar-se pelos danos causados diretamente à Contratante ou a terceiros, decorrentes de culpa ou dolo, bem como em caso de acidentes de trabalho com seus empregados, em virtude da execução do contrato ou em conexão com ele, ainda que ocorridos nas dependências desta Contratante, não excluindo ou reduzindo a responsabilidade de haver fiscalização ou acompanhamento da Contratante;

11.19 - Aceitar nas mesmas condições contratuais, os acréscimos ou supressões, a critério da Administração, referentes à execução do objeto, nos termos da Legislação vigente;

11.20 - Manter, durante toda a execução dos serviços, em compatibilidade com as obrigações assumidas, todas as condições de habilitação e qualificação exigidas na licitação, bem como as normas previstas na Lei 8.666/93;

11.21 - Comunicar imediatamente à contratante qualquer alteração ocorrida no endereço, conta bancária e outros que julgáveis necessários para recebimento de informações e correspondências;

11.22 - Não realizar subcontratação total ou parcial da execução dos serviços sem anuência da Contratante. No caso de subcontratação autorizada pelo Contratante, a Contratada continuará a responder direta e exclusivamente pelos serviços e pelas responsabilidades legais e contratuais assumidas;

11.23 - A empresa deverá emitir Relatório das visitas técnicas realizadas na sede da contratante, apontando os serviços que foram executados e as alternativas para solucionar as pendências encontradas que não foram resolvidas;

11.24 – Atender todas obrigações e responsabilidades previstas na Lei nº 8.666/93, na Lei nº 10.520/2002 e demais legislações pertinentes, bem como, do presente Edital.

São responsabilidades básicas do CONTRATANTE:

11.25 - Auxiliar em todos os sentidos a boa execução do contrato;

11.26 - Cumprir incondicionalmente as cláusulas aqui avençadas;

11.27 - Tomar as medidas necessárias para a formalização plena do presente contrato.

**(65) 3251-1115** 

© contato@agerrpantanal.com.br

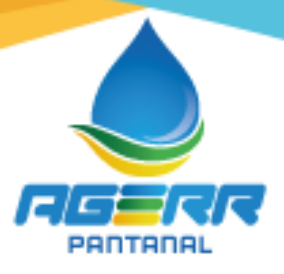

# **CLÁUSULA DÉCIMA SEGUNDA - DAS PENALIDADES**

12.1 - Aplicar-se-á como penalidade às disposições da Seção V, do Capítulo III da Lei Federal 8.666/93, sem prejuízo as perdas e danos devidamente comprovados, bem como àquelas sanções previstas ao longo do Capítulo IV desse mesmo diploma.

## **CLÁUSULA DÉCIMA TERCEIRA - DA LEGISLAÇÃO APLICÁVEL AOS CASOS OMISSOS:**

- 13.1 Constituição da República Federativa do Brasil de 1988;
- 13.2 Lei de Licitações e Contratos Lei Federal n.° 8.666/93 e as alterações posteriores;
- 13.3 Supletivamente o Código Civil Brasileiro, no que tange a Teoria Geral dos Contratos;
- 13.4 Subsidiariamente toda a legislação em vigor.

# **CLÁUSULA DÉCIMA QUARTA - OUTRAS OBRIGAÇÕES**

14.1 - O contratado manterá, durante toda a execução do contrato, em compatibilidade com as obrigações por ele assumidas, todas as condições de habilitação e qualificação exigidas na Licitação.

# **CLÁUSULA DÉCIMA QUINTA - DO FORO:**

15.1. Fica eleito o foro da Comarca de São José dos Quatro Marcos, Estado de Mato Grosso, para dirimir dúvidas e/ou procedimentos relacionados com o cumprimento deste contrato.

# **CLÁUSULA DÉCIMA SEXTA - DAS DISPOSIÇÕES FINAIS:**

16.1. Fazem parte integrante deste contrato, independente de transcrição, as condições contidas na Lei n° 8.666/93, a qual será aplicada aos casos omissos.

E por estarem de acordo com as condições estabelecidas, assinam o presente contrato em 2 (duas) vias de igual teor e valor, na presença de duas testemunhas.

São José dos Quatro Marcos-MT, 13 de Janeiro de 2022.

HECTOR ALVARES BEZERRA:03612793101 BEZERRA:03612793101

Assinado de forma digital por HECTOR ALVARES Dados: 2022.01.24 11:10:31 -04'00'

Assinado de forma digital por SANDRA MARIA MENDES DA SILVA:59473207115 DN: c=BR, o=ICP-Brasil, ou=AC SOLUTI Multipla v5, ou=29108091000165, ou=Presencial, ou=Certificado PF A3, cn=SANDRA MARIA MENDES DA SILVA:59473207115 Dados: 2022.01.25 10:09:19 -04'00'

**FRANCISCO DE ASSIS DA SILVA - EIRELI** CONTRATADO Sandra Maria Mendes da Silva Representante Legal

**AGERR PANTANAL -** CONTRATANTE Héctor Alvares Bezerra Presidente

**(65) 3251-1115** 

© contato@agerrpantanal.com.br

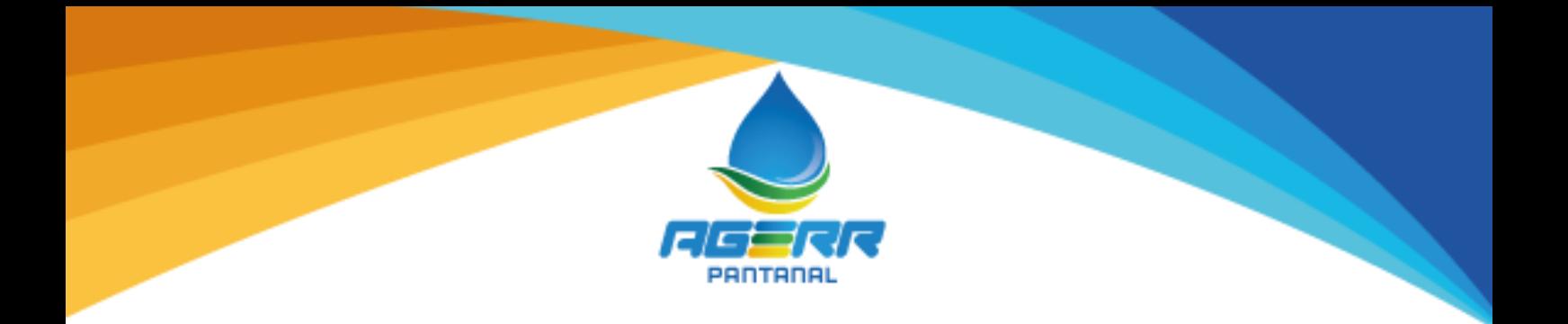

PERICLES SIDENE DA CRUZ:86070770153

Assinado de forma digital por PERICLES SIDENE DA CRUZ:86070770153 Dados: 2022.04.04 10:30:47 -04'00'

Responsável Pela Fiscalização Pericles Sidene da Cruz CPF: 860.707.701-53

**Testemunhas:**

Luciana Nascimento da Silva CPF: 804.876.371-00

Dariu Antônio Carniel CPF: 383.380.331-20

**(65)** 3251-1115

@contato@agerrpantanal.com.br